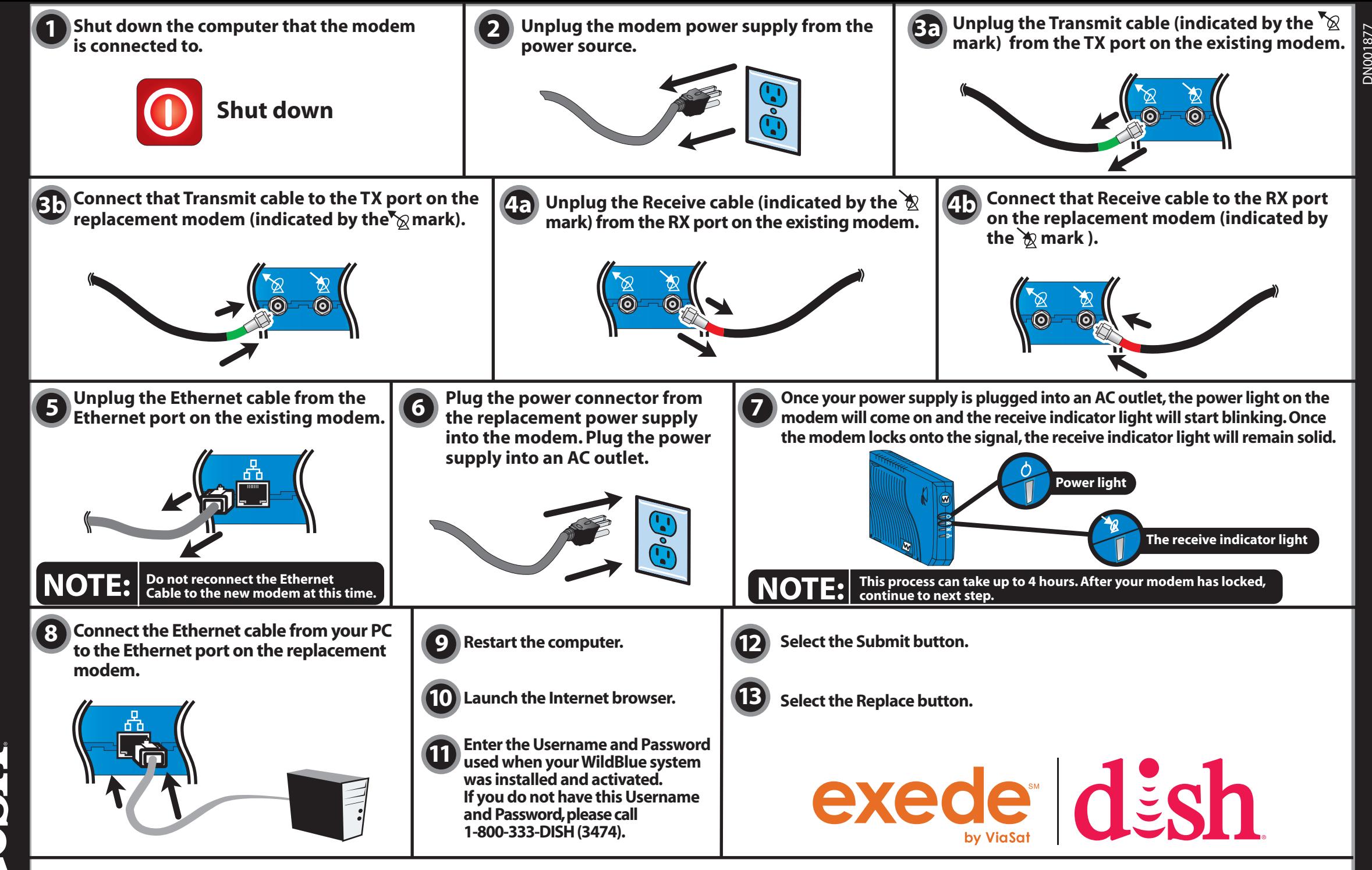

**Note: To avoid non-return charges (up to \$150 per modem) please return all DISH Network Equipment within 10 days. QUESTIONS? Contact DISH Network at 1-800-333-DISH (3474). Thank you for your cooperation.**